## Open edit pdf in word

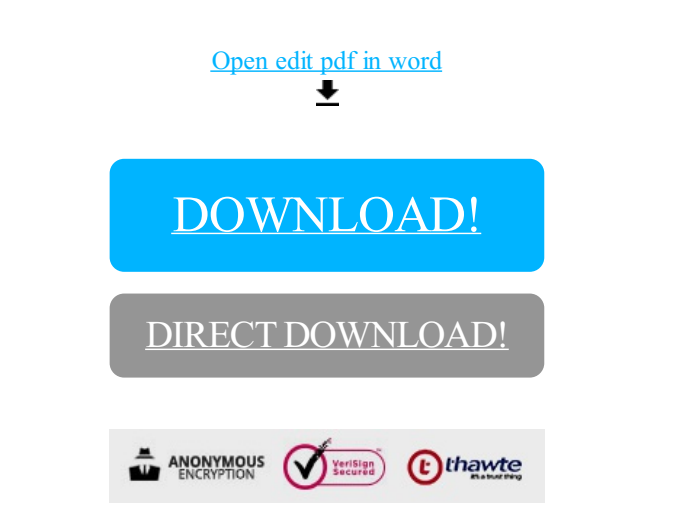

## [DOWNLOAD!](http://yoztopdf.ru/78W7?id=open edit pdf in word)

DIRECT [DOWNLOAD!](http://yoztopdf.ru/78W7?id=open edit pdf in word)